<span id="page-0-6"></span>

**estat eqtest** — Equation-level test that all coefficients are zero

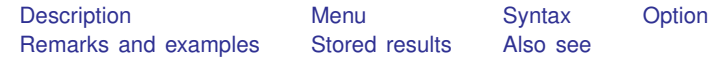

## <span id="page-0-0"></span>**Description**

estat eqtest is for use after sem but not gsem.

<span id="page-0-1"></span>estat eqtest displays Wald tests that all coefficients excluding the intercept are 0 for each equation in the model.

#### **Menu**

```
Statistics > SEM (structural equation modeling) > Testing and CIs > Equation-level Wald tests
```
#### **Syntax**

```
estat eqtest \lceil , <u>tot</u>al nosvyadjust\rceil
```
# **Option**

- total is for use when estimation was with sem, group(). It specifies that the tests be aggregated across the groups.
- nosvyadjust is for use with svy estimation commands. It specifies that the Wald test be carried out without the default adjustment for the design degrees of freedom. That is to say the test is carried out as  $W/k \sim F(k, d)$  rather than as  $(d - k + 1)W/(kd) \sim F(k, d - k + 1)$ , where k is the dimension of the test and  $d$  is the total number of sampled PSUs minus the total number of strata.

### <span id="page-0-4"></span>**Remarks and examples [stata.com](http://stata.com)**

<span id="page-0-5"></span>See [SEM] [example 13](http://www.stata.com/manuals/semexample13.pdf#semexample13).

#### **Stored results**

estat eqtest stores the following in r():

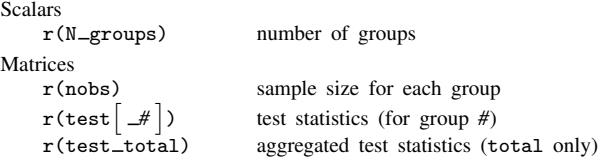

#### <span id="page-1-0"></span>Also see

- [SEM] example 13 Equation-level Wald test
- [SEM] test Wald test of linear hypotheses
- [SEM] **Irtest** Likelihood-ratio test of linear hypothesis
- [SEM] methods and formulas for sem Methods and formulas for sem
- [SEM] sem postestimation Postestimation tools for sem